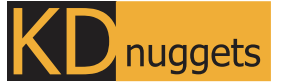

Visit KDnuggets.com for more cheatsheets and additional learning resources.

# **Python Control Flow**

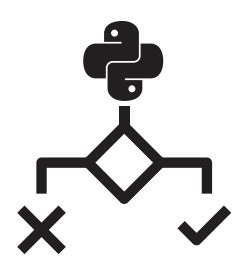

# **Comparison Operators**

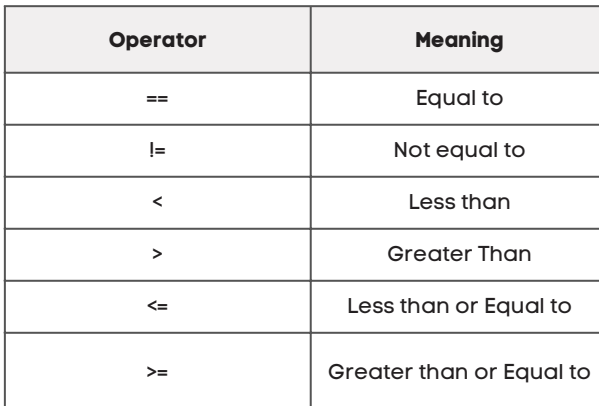

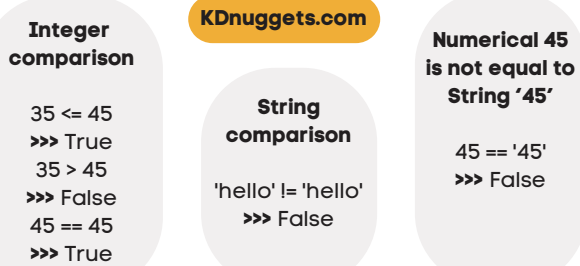

**Float 45 and Integer 45 are same**

 $45 == 45.0$ **>>>** True

### **Boolean Operators**

**There are three Boolean operators: and, or, and not. Two True conditions with 'and' is True**

 $(7 < 9)$  and  $(5 > 4)$ **>>>** True

#### **One or more False conditions with 'and' is False**

 $(8 < 9)$  and  $(9 < 5)$ **>>>** False

#### **True and False condition with 'or' is True**

 $(1)=2$ ) or  $(2 == 2)$ **>>>** True

#### **Using multiple boolean conditions with comparison operators**

 $(4 + 4 == 8)$  and not  $(5 - 2 == 5)$  and  $(4 * 4 == 14 + 2)$ **>>>** True

## **if Statements**

#### **The if the expression is True, it will execute the following indented code.**

name = 'Abid' if name == 'Abid': print('Hi, Abid') **>>>** Hi, Abid

#### **if statement with else. The else statement will execute when if and elif expressions are False.**

name = 'Abid' if name != 'Abid': print('Hi, Matthew') else: print('Hi, Abid') **>>>** Hi, Abid

#### **if statement with else. The else statement will execute when if and elif expressions are False.**

name = 'Abid' if name != 'Abid': print('Hi, Matthew') else: print('Hi, Abid') **>>>** Hi, Abid

#### **Multiple statements with if, elif, and else.**

name = 'Matthew' if name == 'Abid': print('Hi Abid!') elif name == 'Matthew': print('Hi Matthew!') else: print('Unknown User') **>>>** Hi Matthew!

# **Ternary Conditional Operator**

**It allows us to convert the if statement to one-line code.**

profit = 100 if profit > 50: print('Bonus') else: print('No Bonus') **>>>** Bonus

#### **Ternary operator equivalent**

print('Bonus' if profit > 50 else 'No Bonus') **>>>** Bonus

## **while Loop**

**The while statement will keep running as long as the statement is True.**

**The statement below becomes False after 10 iterations. It will print 'Welcome to KDnuggets' 10 times.**

 $loop = 0$ while loop < 10: print('Welcome to KDnuggets')  $loop = loop + 1$ 

#### **When the statement reaches a break statement, it will exit the while loop. It will print 'Welcome to KDnuggets' 10 times.**

 $loop = 0$ while True: print('Welcome to KDnuggets') loop+=1 if  $loop == 10$ : break

# **for loop**

**The for loop iterates over a dictionary, list, tuple, set, or string The for loop will print individual items (colors) in the list.**

colors= ['Red', 'Blue', 'Green'] for i in colors: print(i) **>>>** Red **>>>** Blue **>>>** Green

#### **for loop with range**

for i in range(10): print('Welcome to KDnuggets')

#### **for else statement**

for i in [4, 5, 11, 9]: if i == 11: break else: print("List does not have number 11")